NA SOARES DOS REIS APRENDES A PENSAR SOBRE O QUE SE FAZ E A FAZER O QUE SE PENSA

OFERTA FORMATIVA 2017/2018

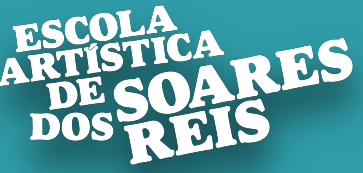

## Apresentação da oferta do 11º ano

O que posso escolher e como devo escolher.

## Qual é a nossa oferta?

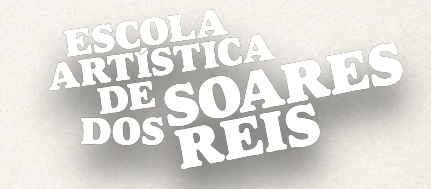

#### Produção Artística

#### Design de Comunicação

Design de Produto

Comunicação Audiovisual

#### As disciplinas obrigatórias 6 tempos (45 min.) semanais

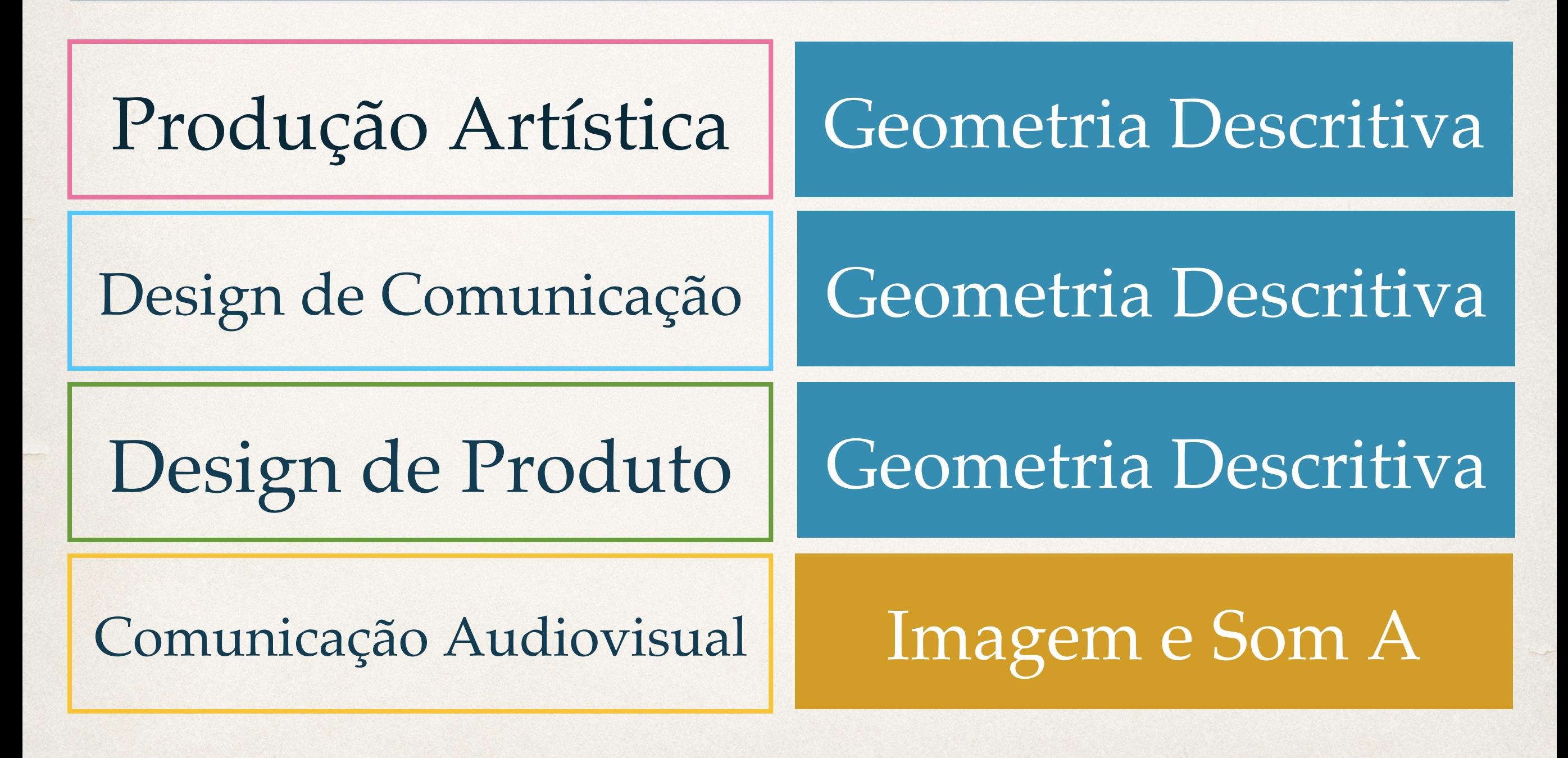

Imagem e Som B

Física e Química Aplicadas (vertente materiais)

Física e Química Aplicadas (vertente imagem)

Matemática para as artes

Modelação e Animação 3D

Imagem e Som B

Estudo dos fenómenos da imagem fotográfica, do cinema/vídeo, do som e da multimédia, das suas teorias e das aplicações históricas em contextos de produção artística.

Física e Química Aplicadas (vertente materiais)

Física e Química Aplicadas (vertente imagem)

As ciências Físico-Químicas aplicadas permitem explicar, com casos práticos, o funcionamento físico e químico do que nos rodeia.

Nesta disciplina são abordados conceitos físicos, importantíssimos para as artes, como a LUZ, o SOM, diversas tecnologias Multimédia (vertente Imagem) e os MATERIAIS e suas caraterísticas.(vertente materiais).

#### Matemática para as artes

Estudo da matemática aplicada à produção artística, nomeadamente nas áreas do estudo da geometria e da estatística.

A Matemática para as artes contempla os conteúdos do 10º ano da Matemática B e culmina com a realização de um trabalho que relaciona a Matemática e a Arte. A Matemática para as artes é uma disciplina diferente de Matemática B e não é suficiente para realizar exame nacional de Matemática.

Modelação e Animação 3D

Desenvolvimento de competências na modelação de figuras e ambientes em três dimensões e na animação dessas figuras e ambientes com recurso ao software 3D Studio da Autodesk.

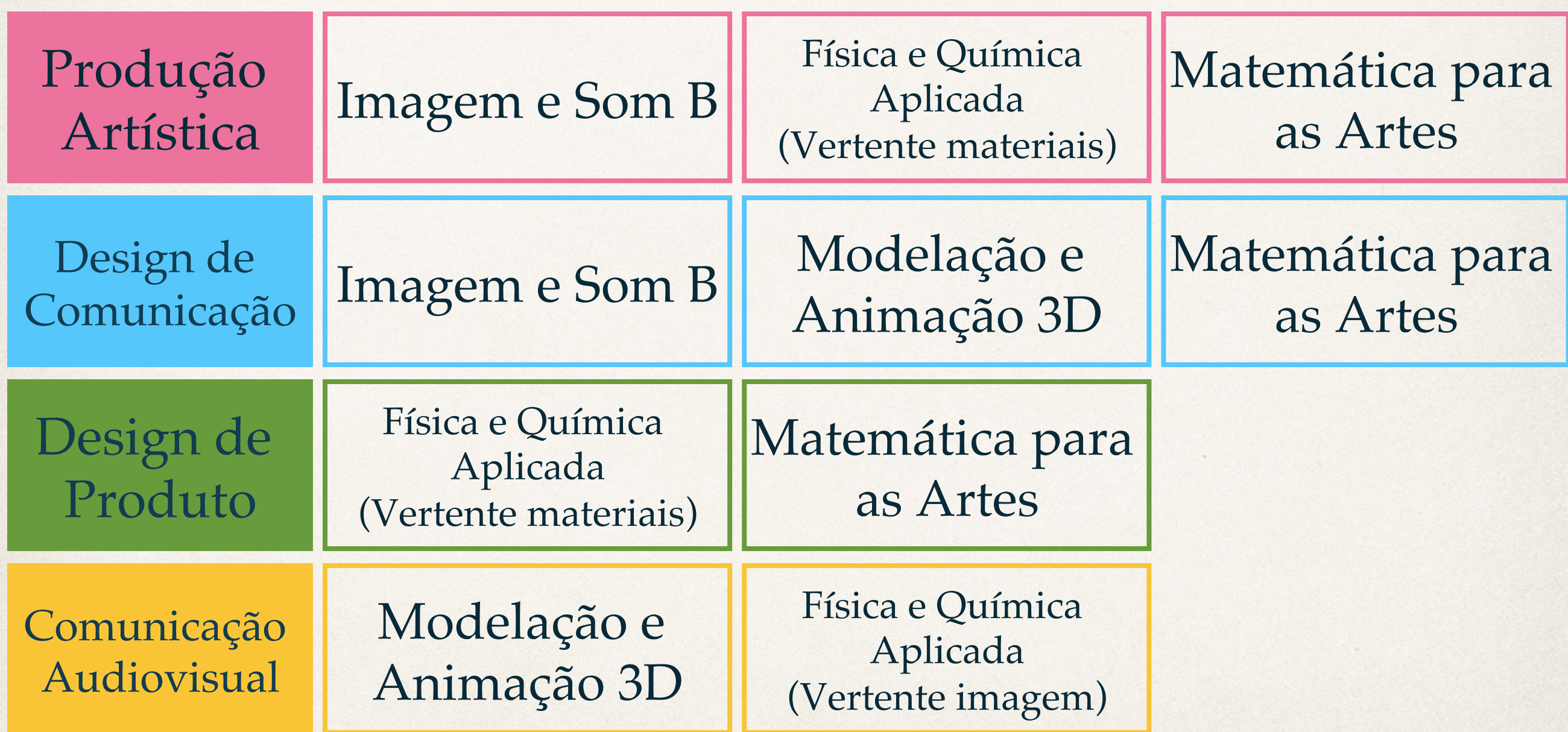

#### Produção Artística

#### Design de Comunicação

#### Design de Produto

Comunicação Audiovisual

#### Produção Artística

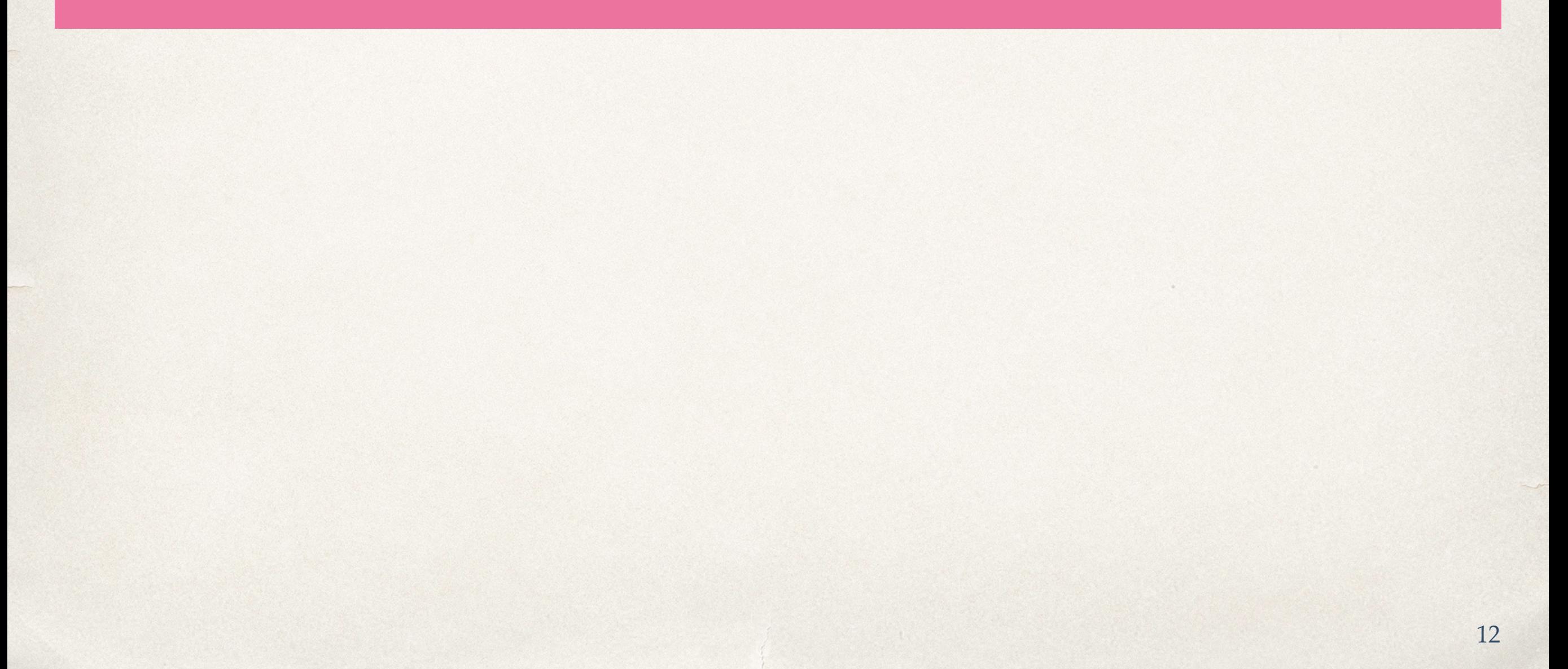

- ✤ Cerâmica
- ✤ Gravura/Serigrafia
- ✤ Ourivesaria
- ✤ Pintura Decorativa
- ✤ Realização Plástica do Espetáculo (RPE)
- ✤ Têxteis

- $\begin{array}{r} \bullet \quad \text{Opção 1: RPE + Ourivesaria + Têxteis com Matemática\n  
\n $\bullet \quad \text{Opção 2: RPE + Ourivesaria + Têxteis com Física e Quí\n  
\n $\bullet \quad \text{Opção 3: Cerâmica + Têxteis + Ourivesaria com Matem\n  
\n $\bullet \quad \text{Opção 4: Cerâmica + Têxteis + Ourivesaria com Física\n  
\n $\bullet \quad \text{Opção 5: Gravura/Serigrafa + Pintura Decorativa + Cei \end{$$$$$ 
	- ✤ Opção 2: RPE + Ourivesaria+ Têxteis com Física e Química
	- ✤ Opção 3: Cerâmica + Têxteis + Ourivesaria com Matemática
	- ✤ Opção 4: Cerâmica + Têxteis +Ourivesaria com Física e Química
	- ✤ Opção 5: Gravura/Serigrafia + Pintura Decorativa + Cerâmica

com Imagem e Som B

#### Design de Comunicação

#### ✤ Design Gráfico

(Meios Digitais; Offset; Serigrafia;

Fotomecânica; Fotografia; Tipografia)

✤ Multimédia (Web Design)

- ✤ Opção 6: Design Gráfico e Multimédia com Imagem e Som B
- ✤ Opção 7: Design Gráfico e Multimédia com Mod. e Anim. 3D
- ✤ Opção 8: Design Gráfico e Multimédia com Matemática

#### Design de Produto

Design de Produto Design de Produto

✤ Equipamento (madeiras e metais)

✤ Ourivesaria

✤ Têxteis

**Cerâmica** 

- → Opção 9: Madeiras + Metais + Cerâmica + Rep. Digital <u>com Física e Química</u><br>
→ Opção 10: Madeiras + Metais + Cerâmica + Rep. Digital <u>com Matemática</u><br>
→ Opção 11: Madeiras + Metais + Têxteis Rep. Digital <u>com Física e</u>
	- ✤ Opção 10: Madeiras + Metais + Cerâmica + Rep. Digital com Matemática
	- ✤ Opção 11: Madeiras + Metais + Têxteis + Rep. Digital com Física e Química
	- ✤ Opção 12: Madeiras + Metais + Têxteis + Rep. Digital com Matemática
	- ✤ Opção 13: Madeiras + Metais + Ourivesaria + Rep. Digital com Física e Química
	- ✤ Opção 14: Madeiras + Metais + Ourivesaria + Rep. Digital com Matemática

#### Comunicação Audiovisual

#### ✤ Vídeo

✤ Fotografia

✤ Multimédia

Comunicação Audiovisual Comunicação Audiovisual

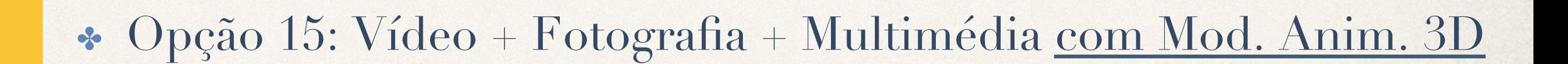

✤ Opção 16: Vídeo + Fotografia + Multimédia com Física e Química

## O painel completo da oferta.

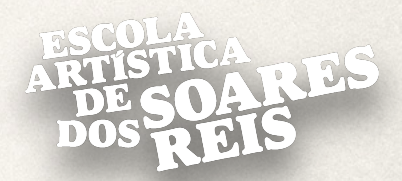

#### OPÇÕES DE MATRÍCULA DOS CURSOS DO ENSINO ARTÍSTICO ESPECIALIZADO 2017 - 2018

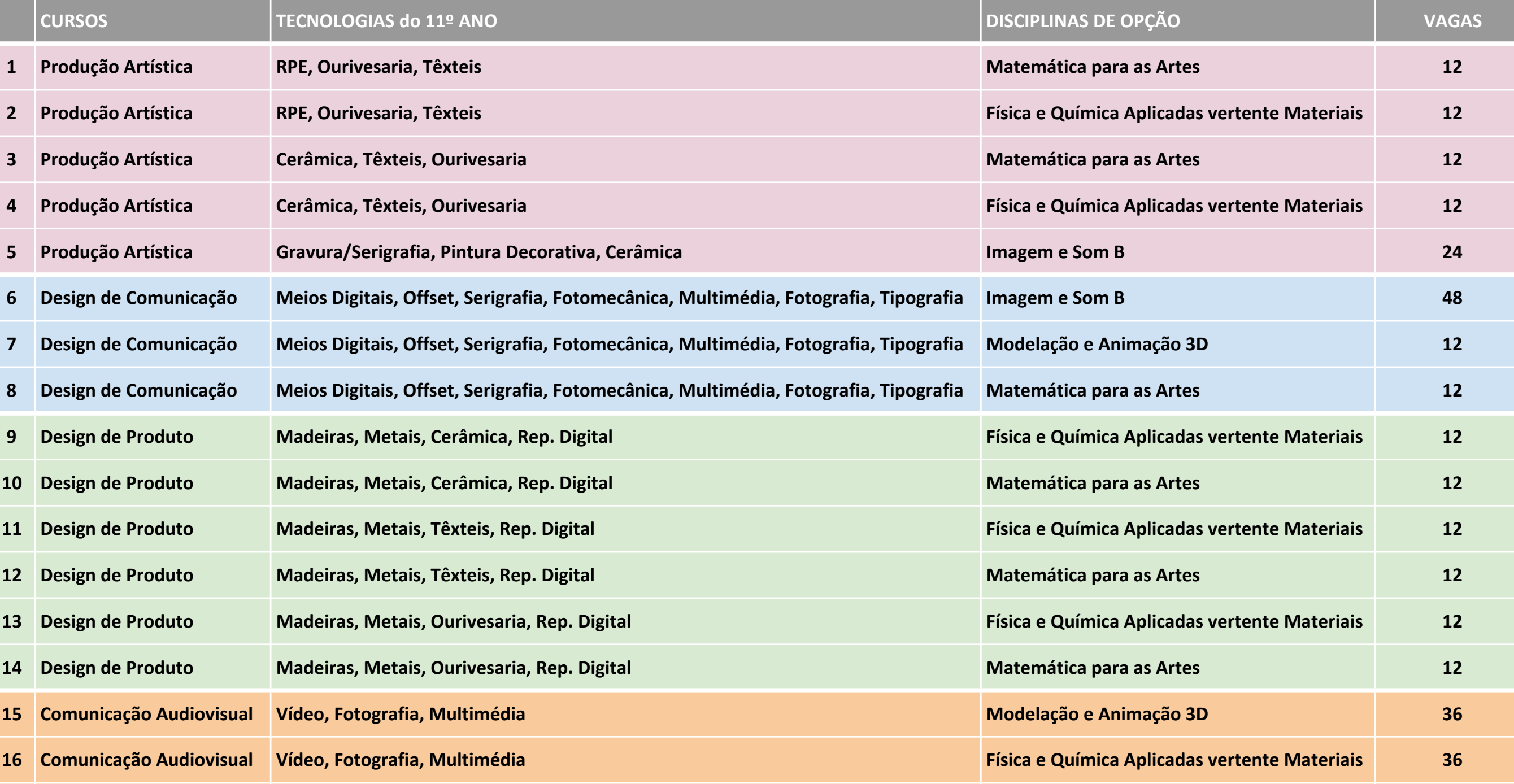

\* As disciplinas de opção de Matemática para as Artes, Física e Química Aplicada e Modelação e Animação 3D funcionam em regime de desdobramento, ou seja, com o máximo de 12 alunos por turma.

DISCIPLINAS OBRIGATÓRIAS A INICIAR NO 11º ANO

No 11º ano frequentam obrigatoriamente Geometria Descritiva A os alunos colocados nos cursos de Produção Artística, Design de Comunicação e Design de Produto. Os alunos colocados no curso de Comunicação Audiovisual frequentarão obrigatoriamente a disciplina de Imagem e Som A.

LÍNGUA ESTRANGEIRA

Os alunos irão frequentar obrigatoriamente, no 11º ano, a continuação da Língua Estrangeira que frequentaram no 10º ano.

# Sobre as Vagas que abrimos

- ✤ A Escola vai abrir 72 vagas por curso.
- ✤ As opções têm o número de vagas que as instalações e os recursos humanos permitem oferecer.
- ✤ A estas 72 vagas subtraem-se os alunos que vão repetir o ano em cada opção.
- ✤ No caso do número de alunos exceder o número de vagas a Direção decidirá, antes de fazer a seriação, em que opção ou opções abre mais vagas.
- ✤ Os alunos com necessidades educativas especiais graves são colocados diretamente nos cursos sem passar pelo concurso.
- ✤ A decisão é tomada mediante negociação entre a escola e os encarregados de educação.

## Como escolher bem...

- ✤ A decisão deve ser sempre de acordo com o desejo ou paixão do aluno.
- ✤ Os alunos são melhores naquilo que gostam! A decisão nunca deve ser de acordo com ideias de empregabilidade. São quase sempre erradas.
- ✤ Devem refletir bem e em família sobre o que gostam de fazer e não sobre o que os vai fazer mais ricos.
- ✤ O aluno deve ter muita atenção à ordem pela qual coloca as suas 16 opções.
- ✤ Não há cursos melhores nem piores. Ficar colocado na segunda ou terceira opção é quase sempre equivalente e devem estar preparados para isso.

## Outras regras muito importantes...

- ✤ A escola não aceita, por nenhum motivo, mudanças de opções depois de submetida a matrícula.
- ✤ A escola não faz trocas ou mudanças de curso depois do processo de seriação concluído.
- ✤ Cada aluno e Encarregado de Educação é responsável pelas suas opções.
- ✤ A seriação e a validação dos resultados só são definitivas quando é publicada no site uma notícia a anunciar isso mesmo.
- ✤ A escola reserva-se o direito de refazer a seriação se encontrar algum erro técnico que prejudique algum aluno.

## O processo eletrónico de matrícula

- ✤ O aluno deve ter consigo a sua Password de acesso ao site. Sem ela a renovação de matrícula é impossível.
- ✤ Caso não possuam password neste momento devem falar, com a maior brevidade, com o professor Fernando J. Leal. As passwords entregam-se em mão e devem ser pedidas antecipadamente.
- ✤ O aluno pode fazer a sua matrícula a partir de casa. Teremos dois dias disponíveis na escola para a fazerem num dos nossos computadores com apoio de um professor.
- ✤ O aluno deve ter o cuidado de submeter a matrícula e finalizar o processo. Em caso de dúvida extrema pode contactar os serviços.

#### O processo electrónico.

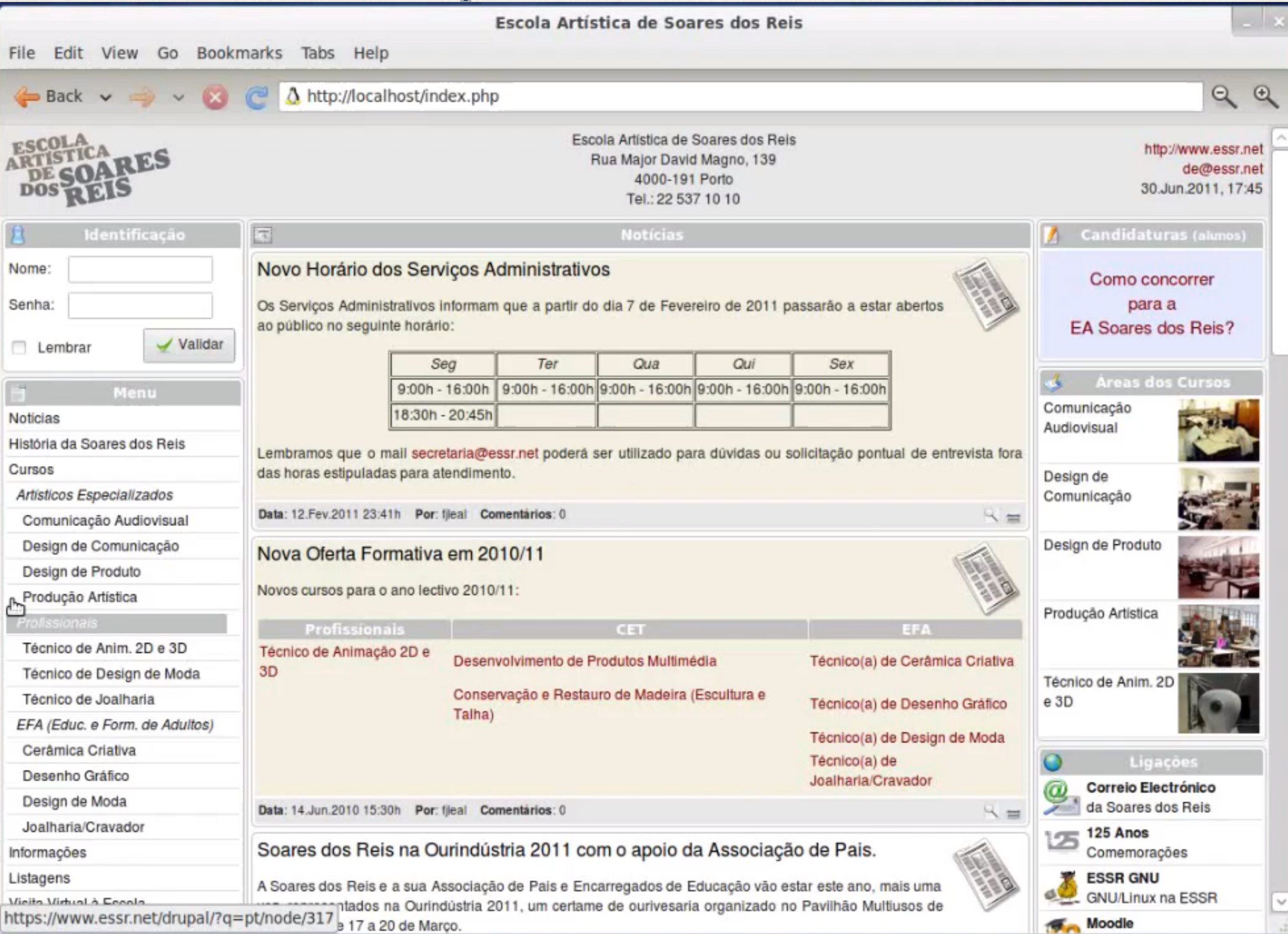

#### O Calculador de Médias

www.essr.net Uma ponderação que favorece as disciplinas artísticas.

Expressão de cálculo:  $(3 \times (por + le + fil + ef + hca) / 5 + des + 2 \times pt) / 6$ 

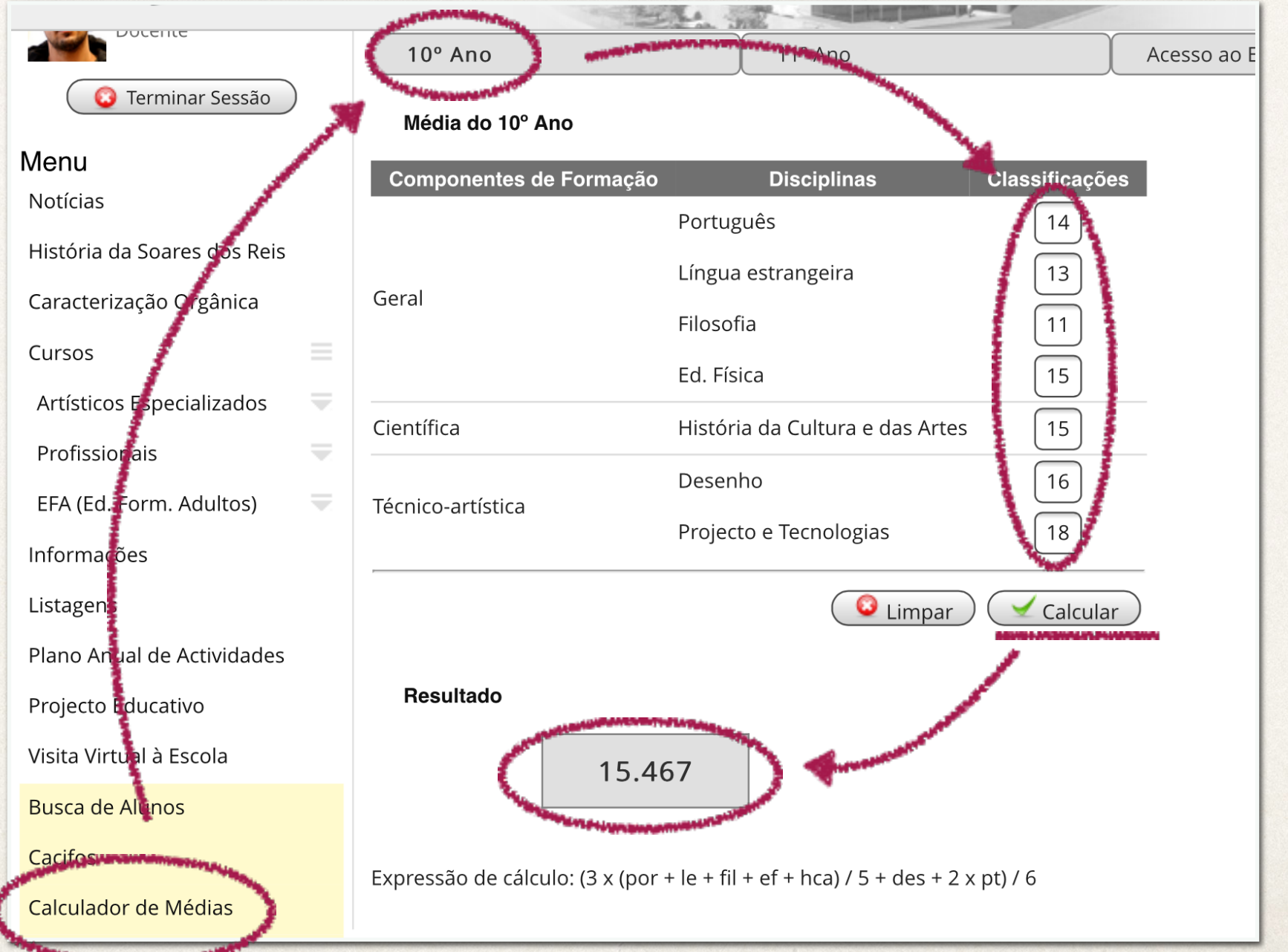

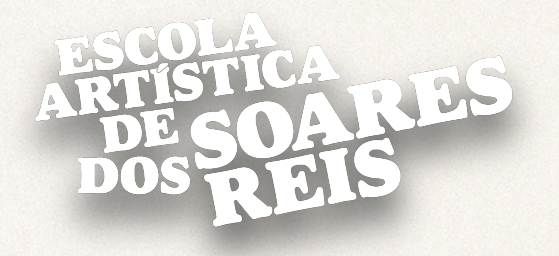

 $\frac{1}{2}$ 

FIM

*Muito Obrigado!*